## **Free Download**

[Binksetsoundtrack@8 Download 30](http://imgfil.com/180yma)

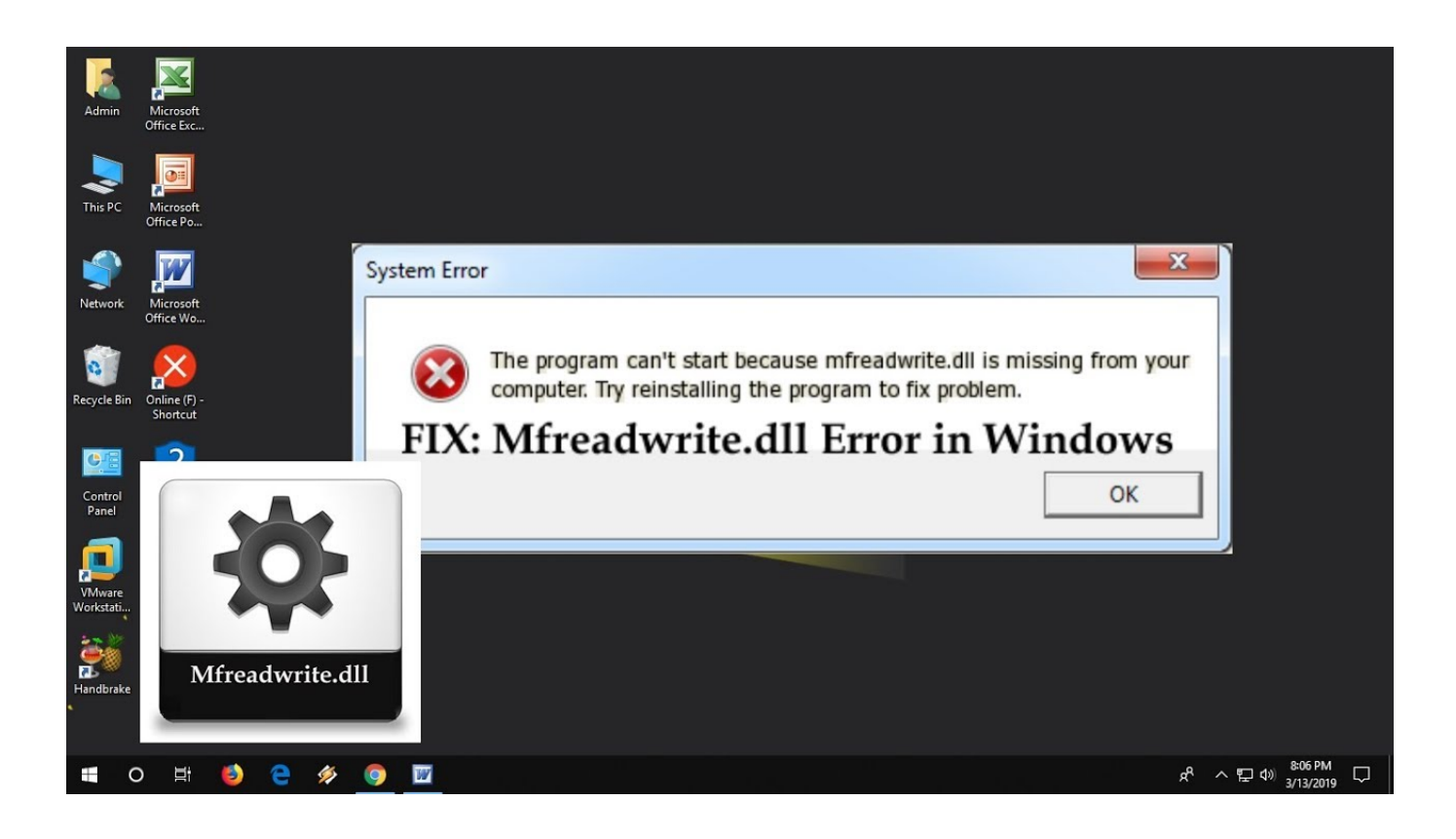

[Binksetsoundtrack@8 Download 30](http://imgfil.com/180yma)

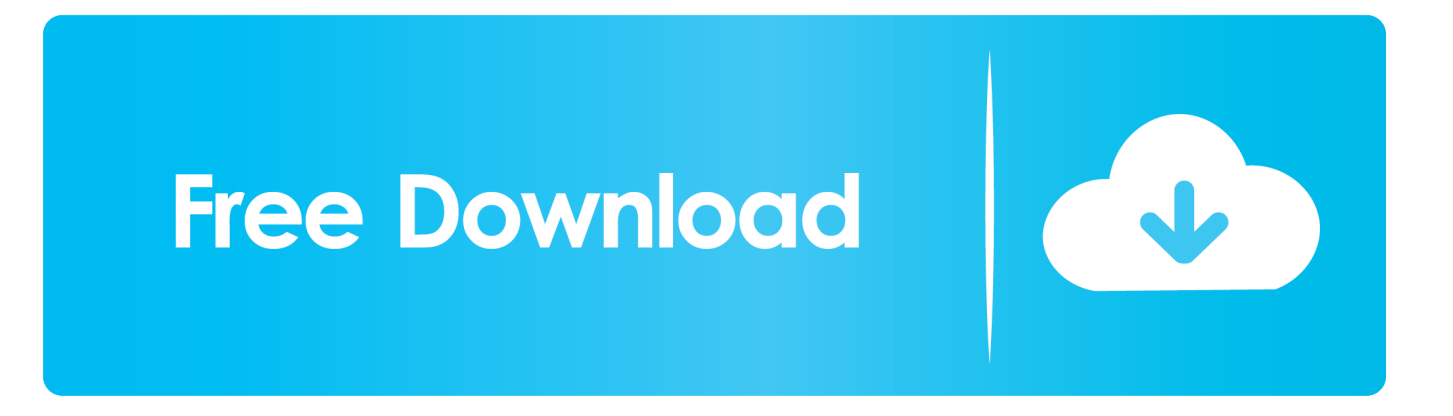

25 Aug 2014 ... Binksetsoundtrack@8 download ... Free Download Secure Download ... Open source is not a label, "accounts for over US30 billion in annual .... 23 Mar 2018 ... binksetsoundtrack@8 binkw32.dll download binksetsoundtrack@8 download bink set soundtrack@4 how to fix bink set soundtrack@8. ... d'entrée de procédure est introuvable bink set soundtrack@8 dans la bibliothèque de liaisons dynamique binkw32.dll" QUE FAIRE SVP?. 19 Apr 2016 - 4 minhttps://www.microsoft.com/enin/download/details.aspx?id=48145 or ... How to Fix "Entry Point .... 4 Dec 2015 - 2 min - Uploaded by 161616 ERfix all error code for your game or software with this easily way, this is the only and best way for .... I get an error: "\_BinkSetSoundTrack@8 cannot be located in the dynamic link library binkw32.dll" in CSI: Dark Motives? How do i fix this?. Click here to fix binksetvolume@8 error and related errors. ... error that you may receive. Note: This article was updated on 2018-09-30 and previously published under WIKI\_Q210794 ... Download Reimage Repair Tool from the link below.. Don't download binkw32.dll, fix the problem the right way. ... The procedure entry point \_BinkSetMemory@8 could not be located in the dynamic link library .... fd74300 - Modifié par fd74300 le 30/01/2011 à 22:33. 4. Merci ... moi 7 gigi, je suis à la recherche de (binksetsoundtrack@8) Pourrais-tu .... ... d'erreur:"le point d'entrée de procédure \_binksetsoundtrack@8 est introuvable dans la bibliothéque de liaison dynamique binkw32.dll" alors .... 1) Le point d'entrée de procédure BinkSetSoundTrack@8 est introuvable dans la bibliothèques de liaisons dynamique binkw32.dll et ensuite. le point d entree de procedure\_binksetmemory@8 est introuvable si on peu nou aide svp merci ... http://www.down-dll.com/index.php?filedownload=binkw32.dll et remplace ta dll ... lim 33 - 30 oct. 2009 à 19:58. komen tu fai .... Changes from 2.7b/1.300b to 2.7c/1.300c (8-2-2017). Fixed to ..... You can still download the old Bink 1 SPU decoder if necessary. ..... Added Wii-U support for Bink 2 - play 30 Hz 1080p or 60 Hz 720p video! ...... This means that the BinkSetSoundTrack function now takes an array of track IDs to play instead of a single value.. 23 Nov 2010 ... ... "the procedure entry point for binksetsoundtrack@8 could not be found in binkw32.dll. ... I recommend you remove it and download from the vendor: .... -Saphire of Dark-; Society: Rapture of Rebellion; Posts: 383; Images: 30.. 20 Aug 2017 - 3 min... (x64) http://www.microsoft.com/enus/download/details.aspx?id=21254 Microsoft ... entry .... 31 Dec 2017 ... Setting up weekly (or daily) automatic scans will help prevent system problems and keep your PC running fast and trouble-free. The Bink Video .... 5 Oct 2018 ... Binksetsoundtrack@8 Download 30. DOWNLOAD http://urllie.com/seb8d. Binksetsoundtrack@8 Download 30 ->->->-> http://urllie.com/seb8d. \_BinkSetSoundTrack@8 .... Internet Download Manager (also called IDM) is a shareware download manager. ... Approximately 30 of the games in the WildTangent catalog were produced by the company's own WildTangent Game Studios.. Step 1 : Download PC Repair & Optimizer Tool (WinThruster for Win 10, 8, 7, Vista, XP and 2000 – Microsoft Gold Certified). Step 2 : Click "Start Scan" to find .... Download. I get an error: "\_BinkSetSoundTrack@8 cannot be located in the dynamic link ... 30 Nov Bink Problems - posted in Mental Omega Discussion: I The ... 09d653b45f